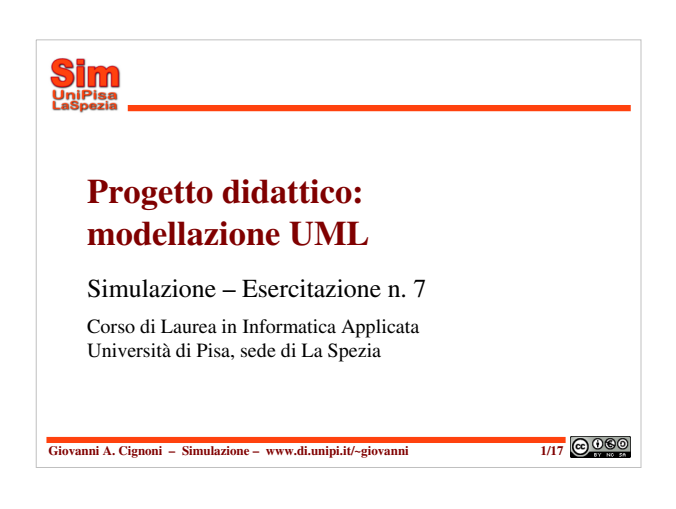

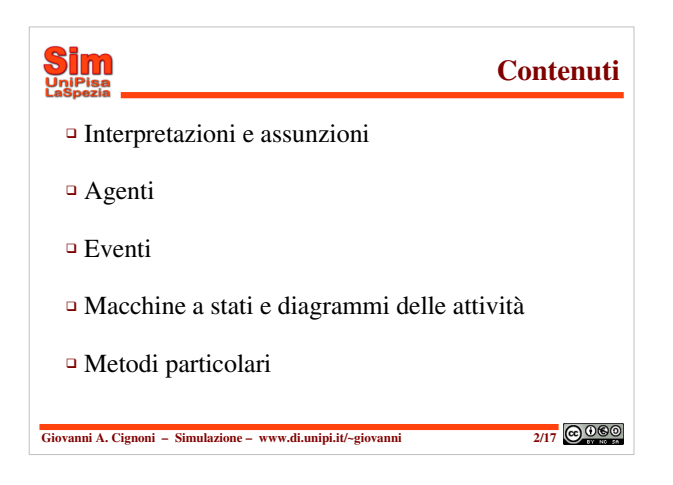

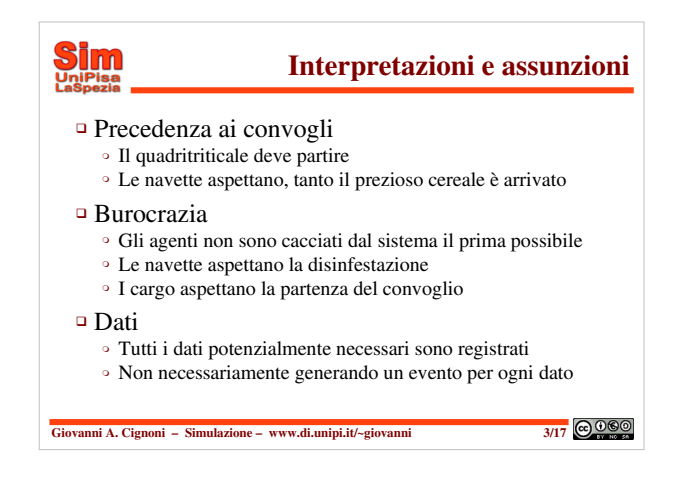

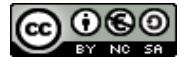

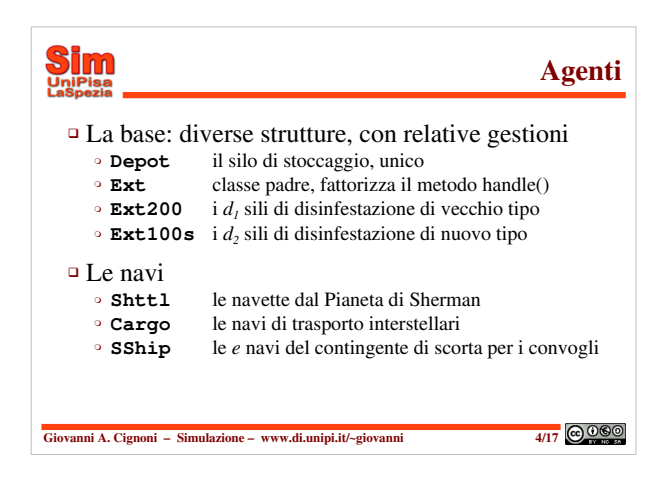

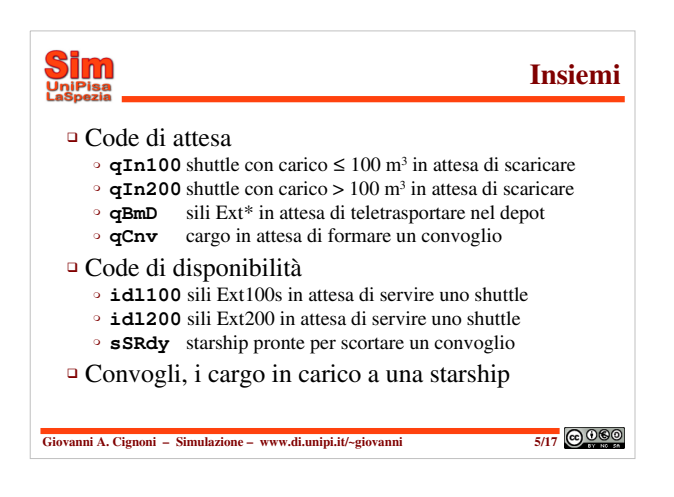

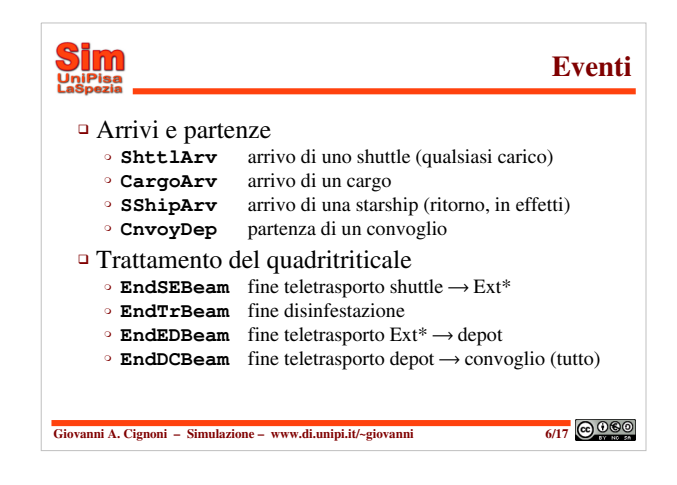

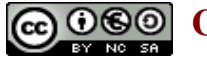

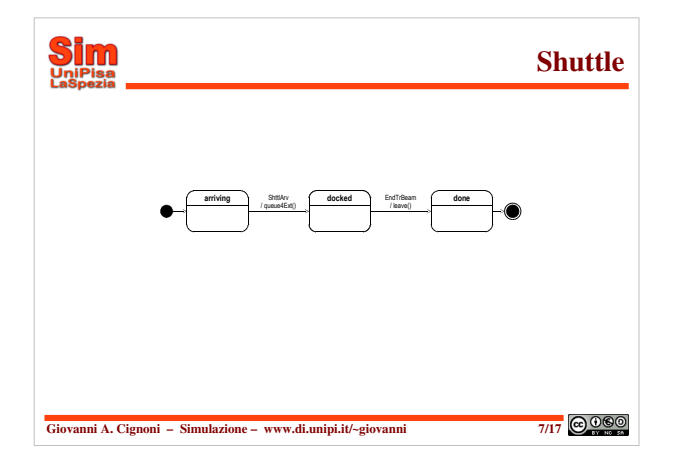

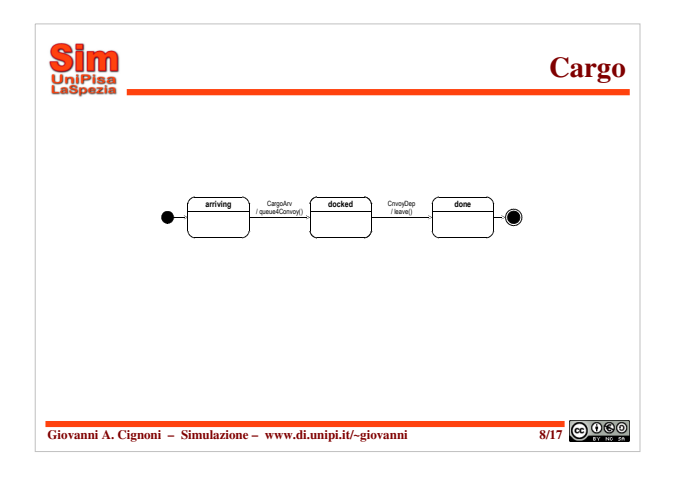

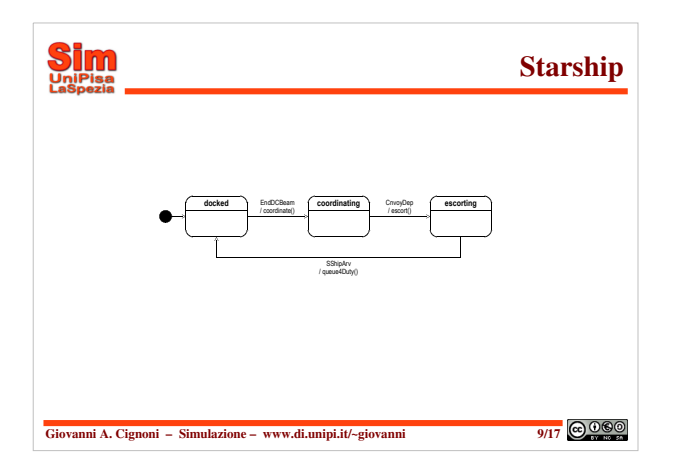

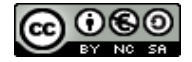

## **G**  $\bigcirc$   $\bigcirc$  Giovanni A. Cignoni – www.di.unipi.it/~giovanni **3**

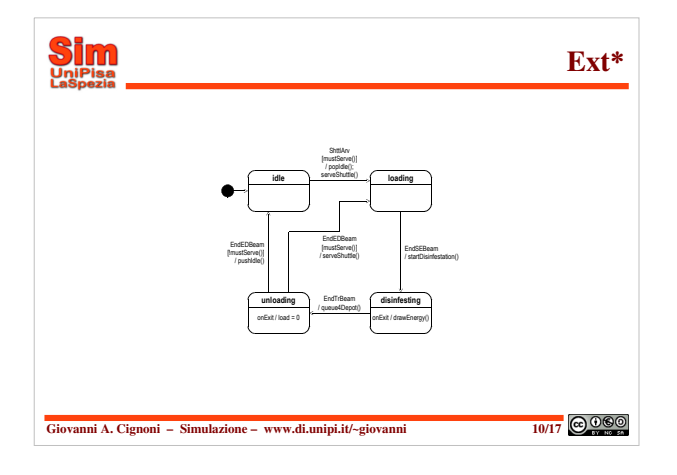

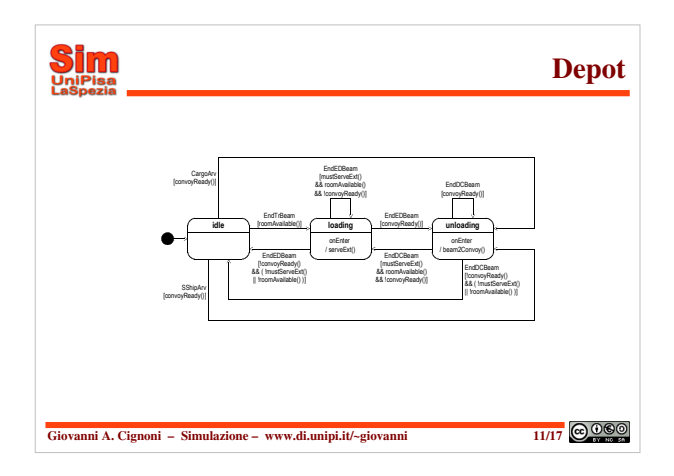

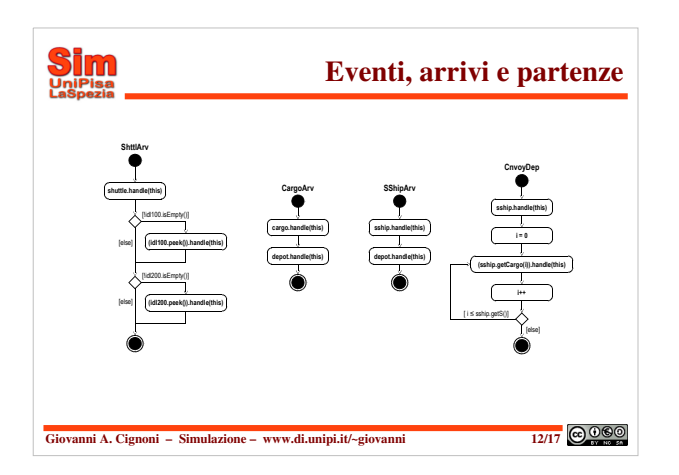

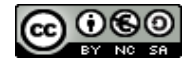

# **G**  $\bigodot$   $\bigodot$   $\bigodot$

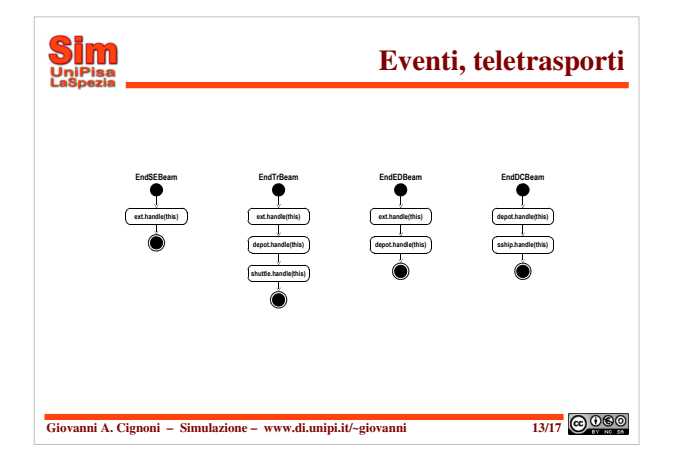

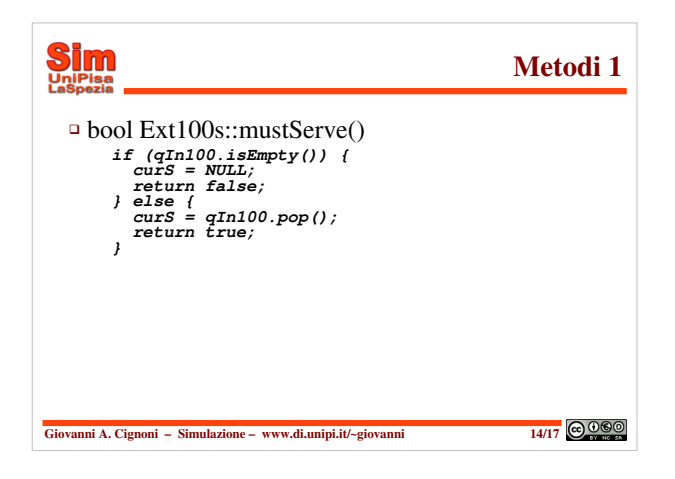

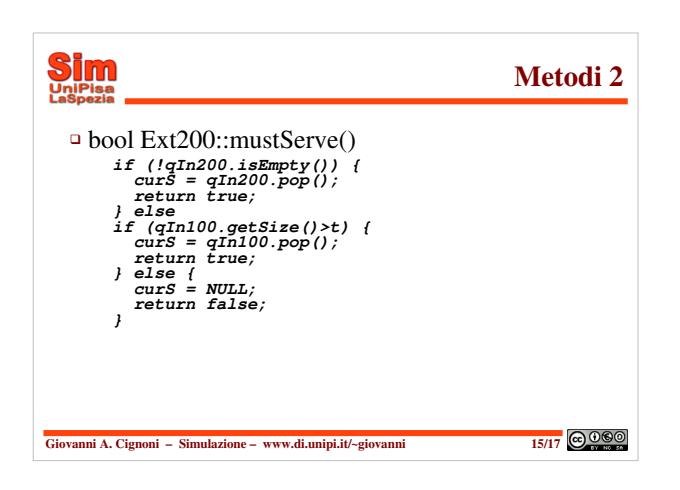

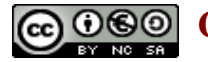

### **Giovanni A. Cignoni – www.di.unipi.it/~giovanni 5**

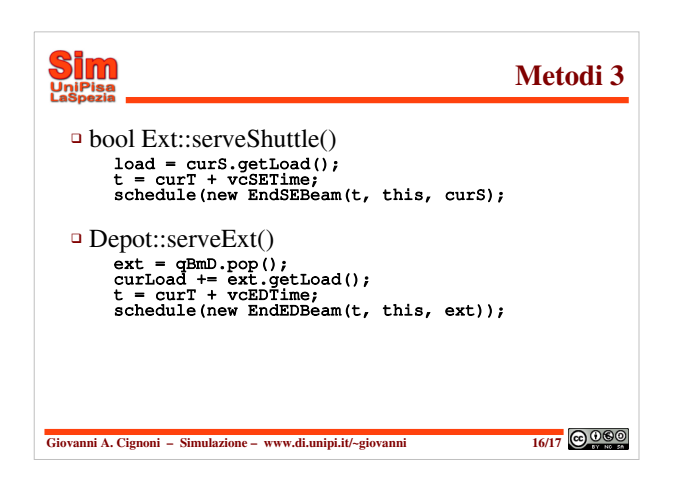

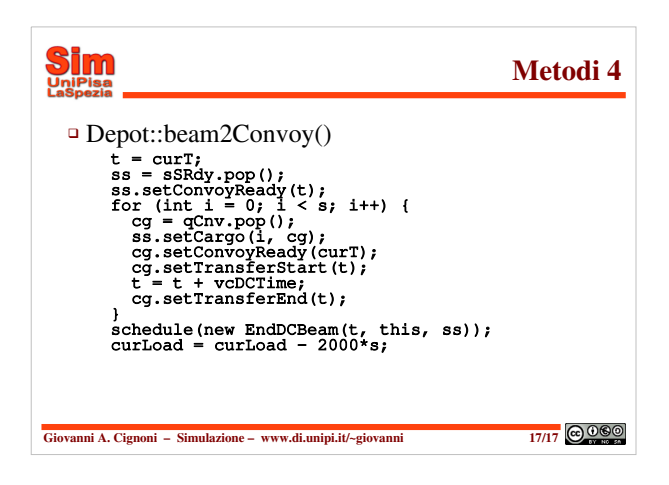

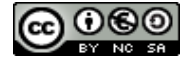